### **Auf einen Blick**

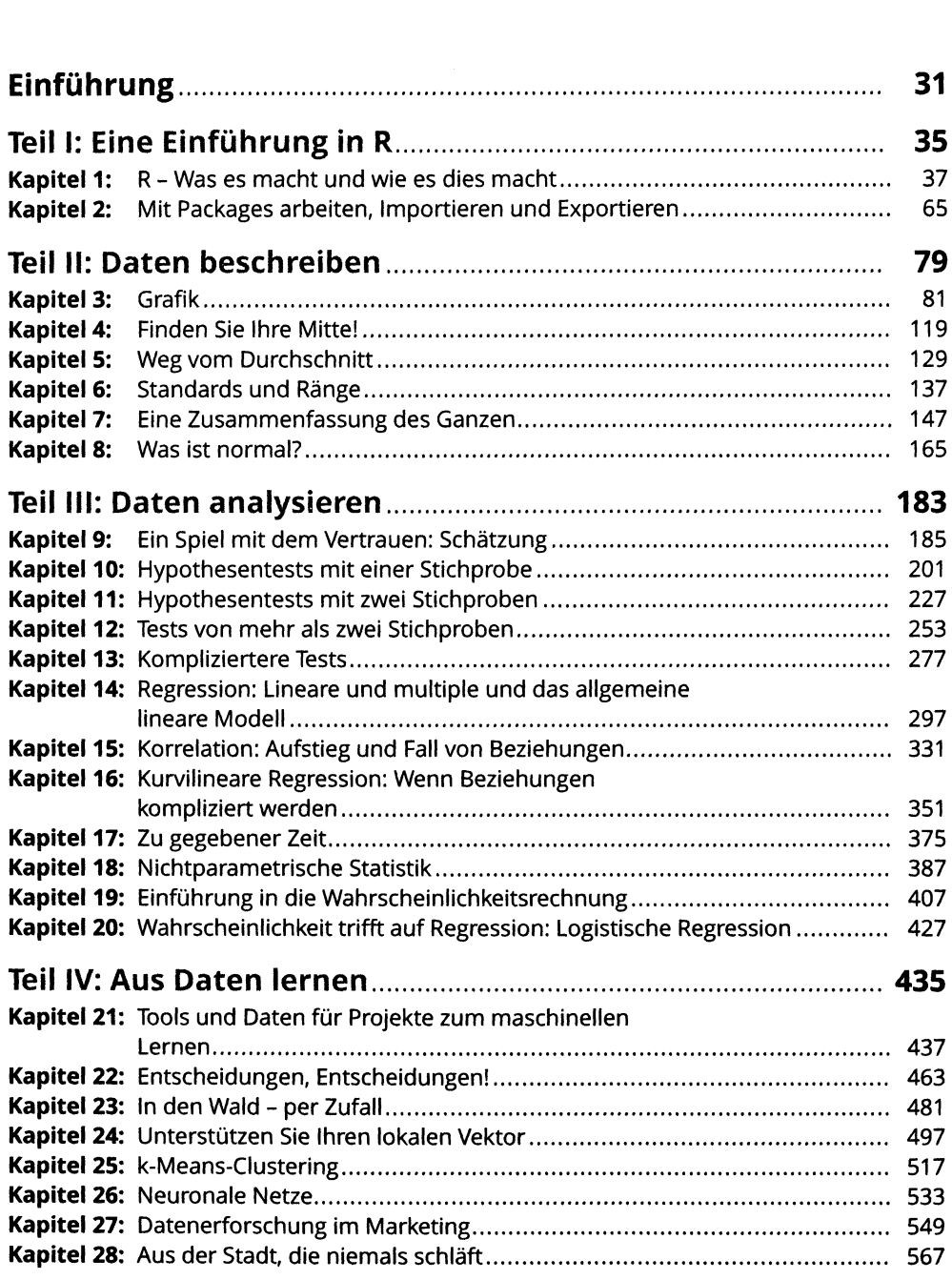

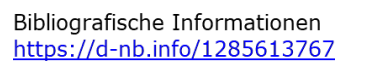

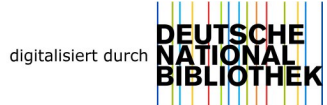

#### **<sup>16</sup> Auf einen Blick**

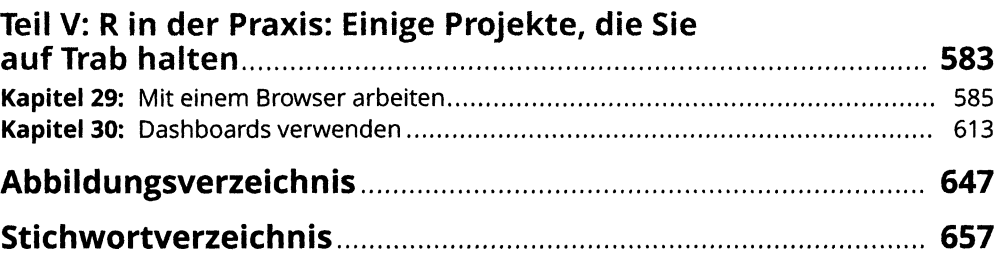

### Inhaltsverzeichnis

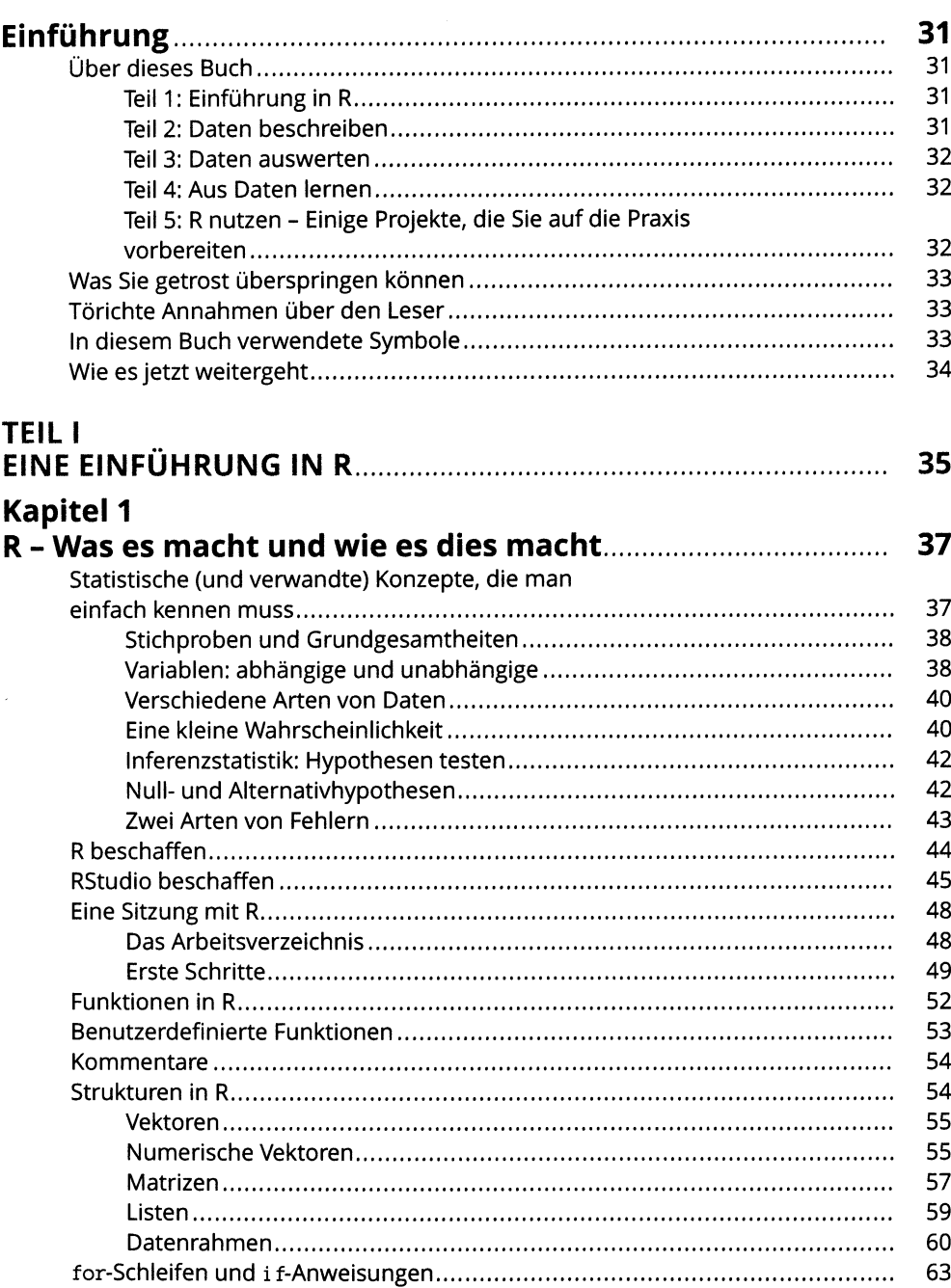

#### **Kapitel 2** Mit Packages arbeiten, Importieren und **TEIL II** Kapitel 3 Grafik. C

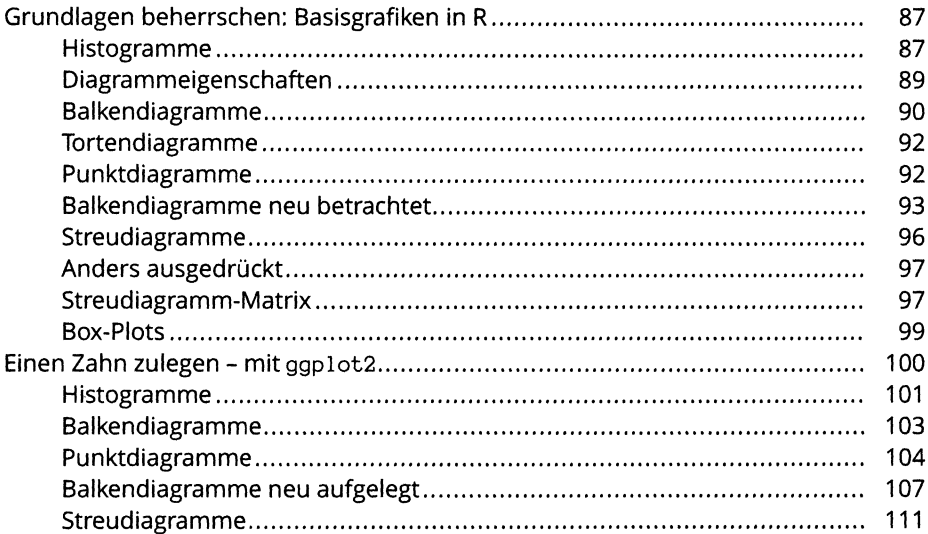

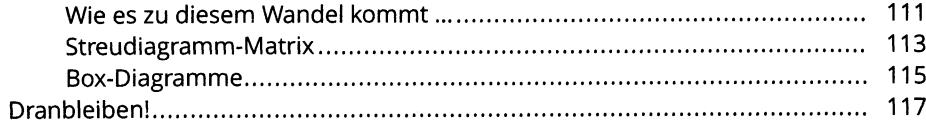

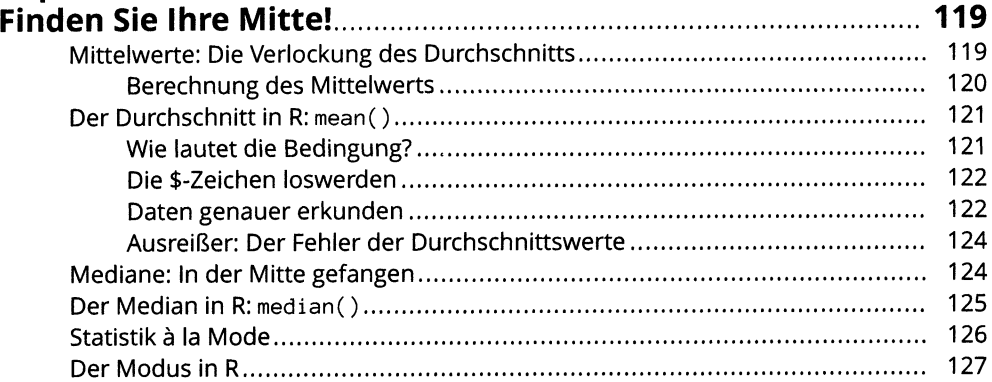

#### **Kapitel 5**

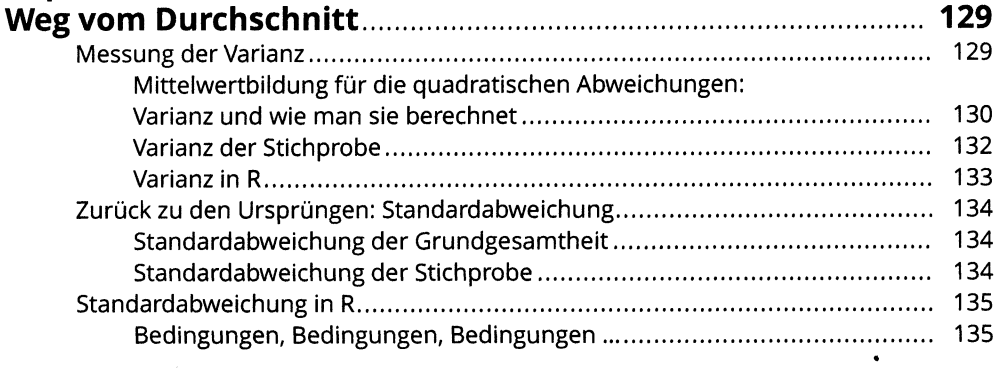

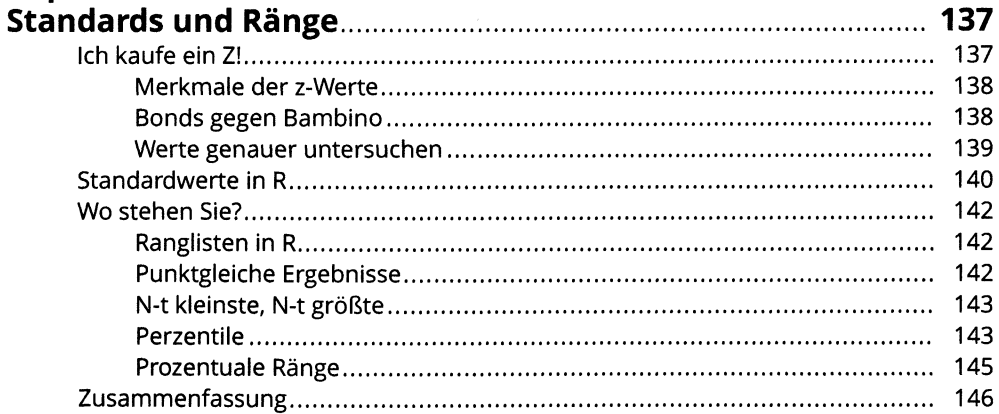

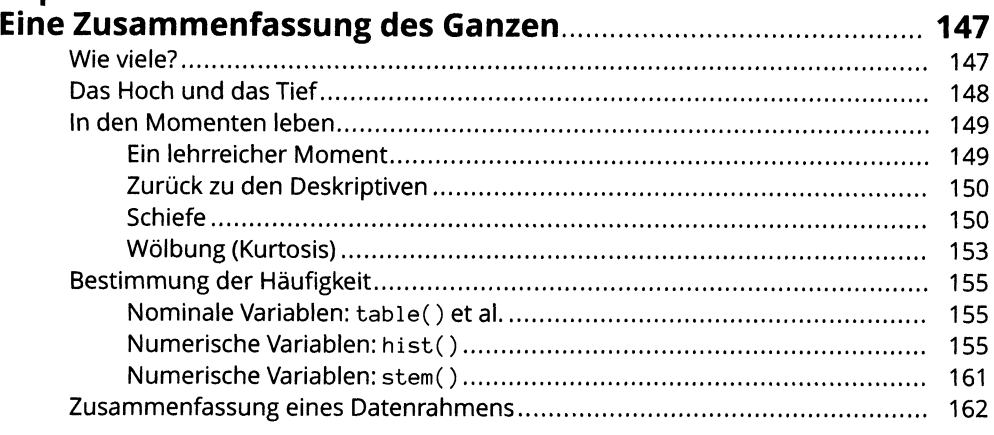

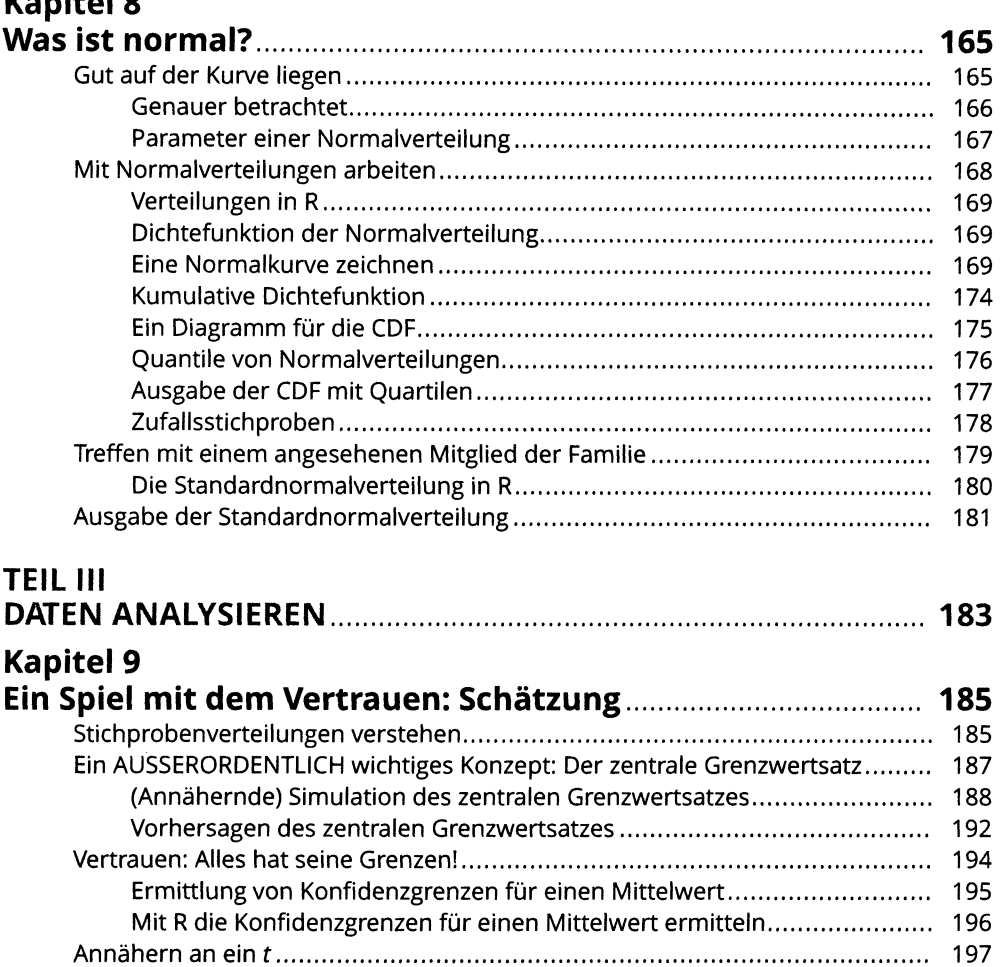

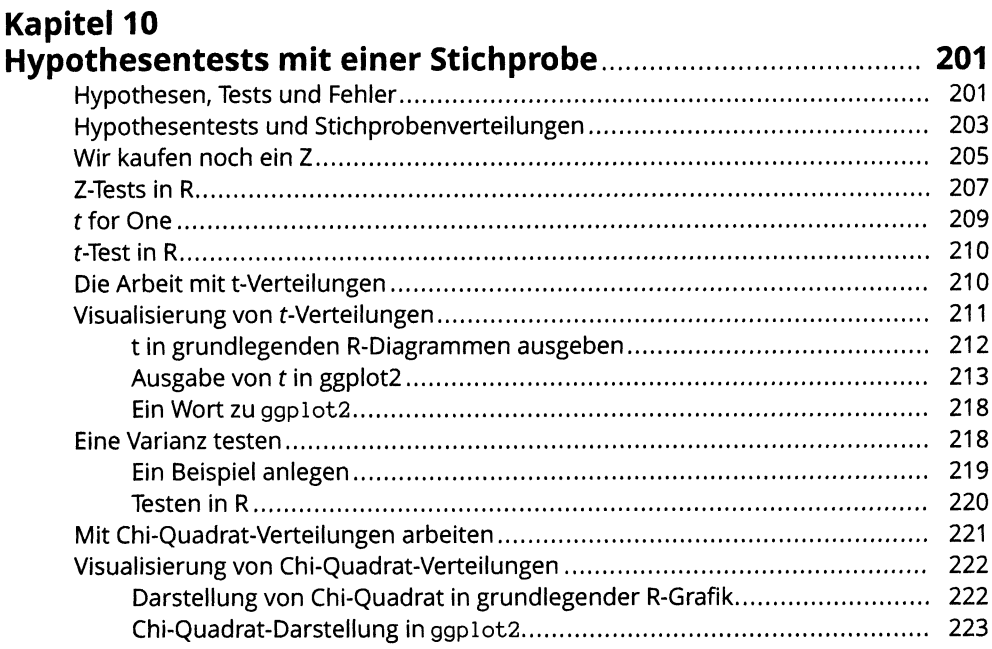

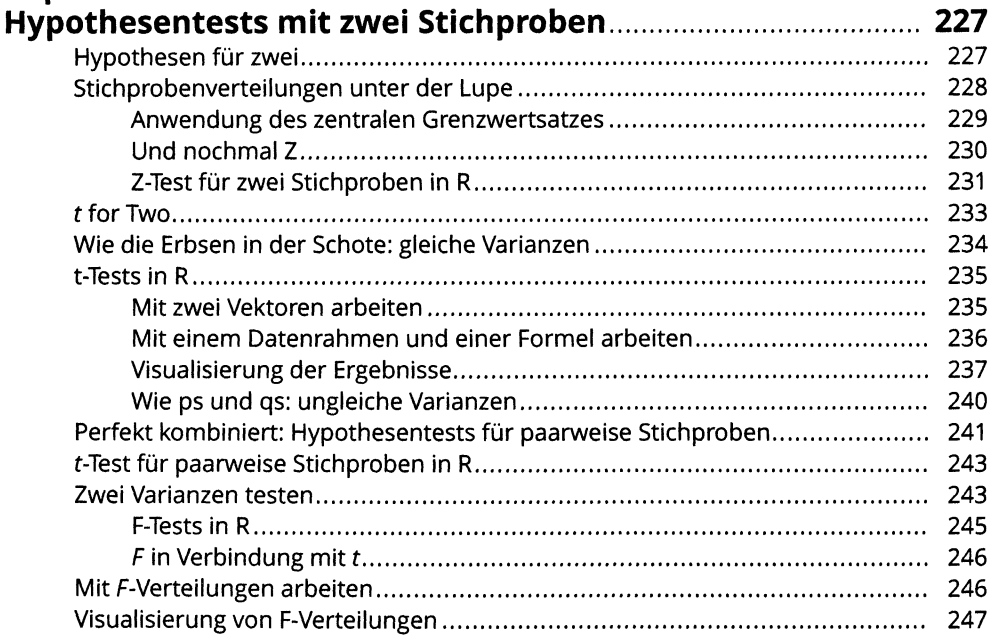

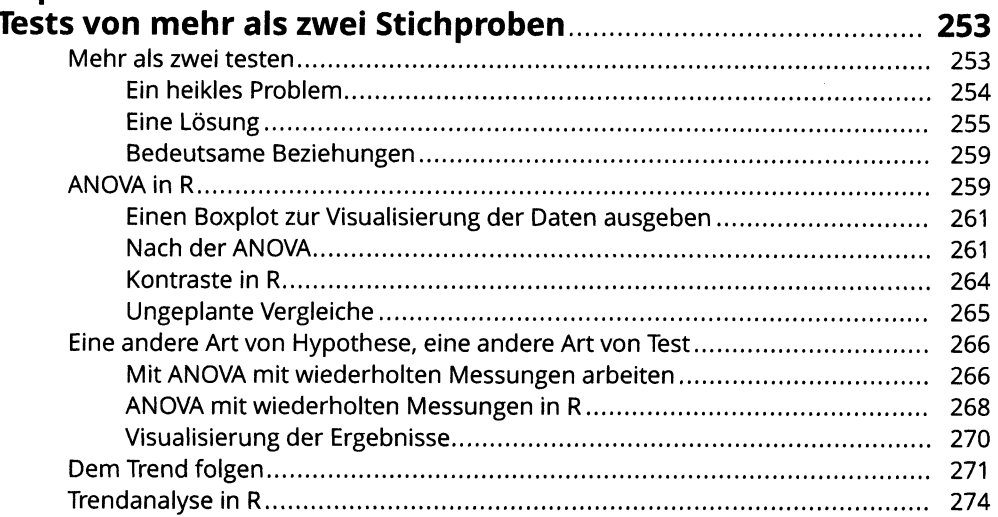

#### **Kapitel 13** Ko

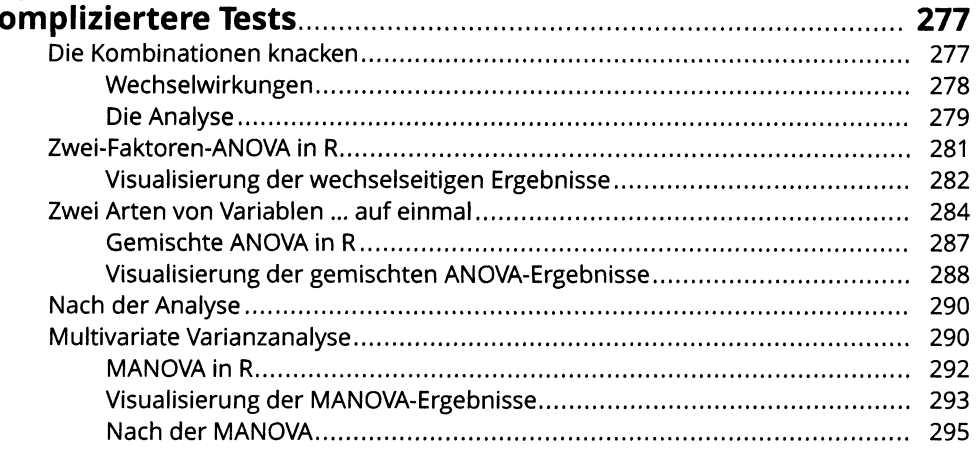

# Kapitel 14<br>Regression: Lineare und multiple und das allgemeine

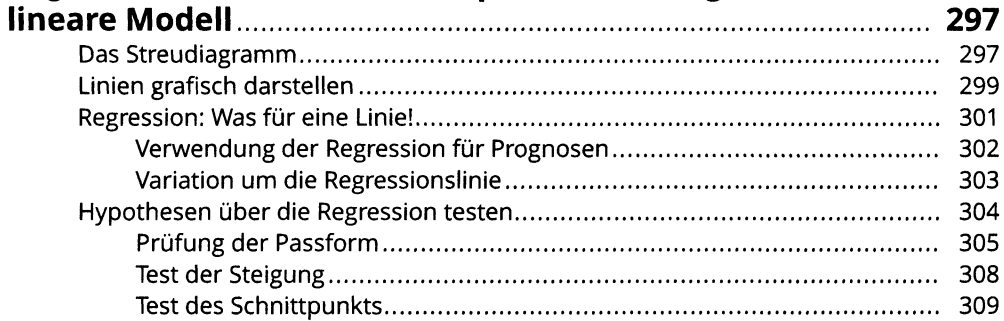

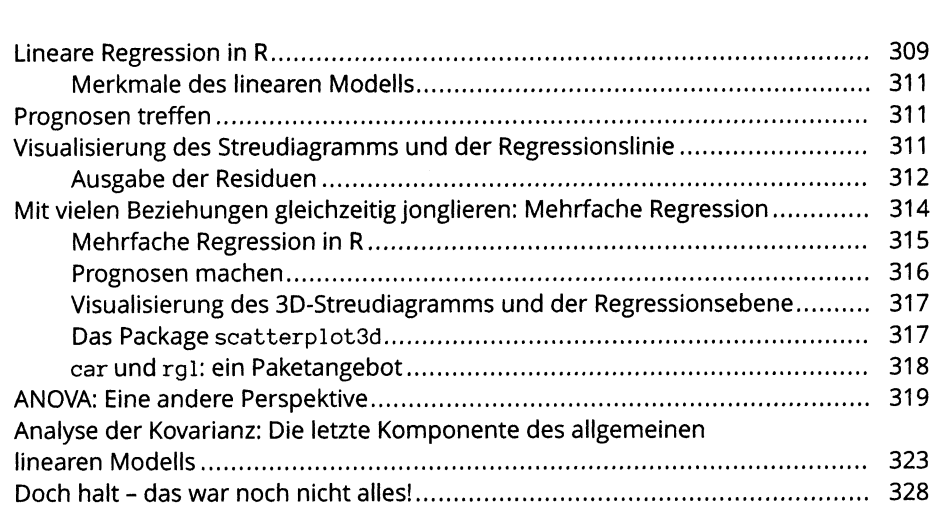

### **Kapitel <sup>15</sup> Korrelation: Aufstieg und Fall von Beziehungen......................<sup>331</sup>** Korrelation verstehen........................................................................................... <sup>331</sup>

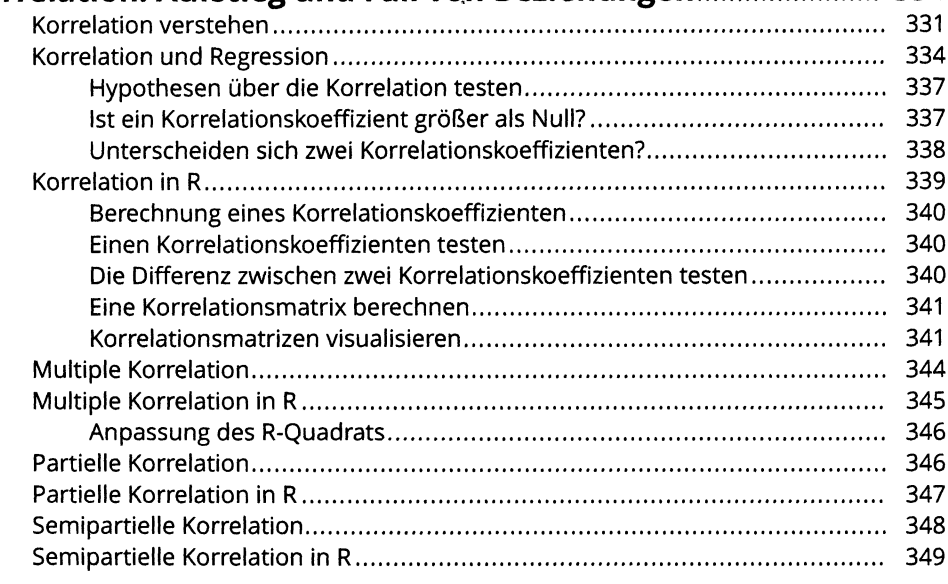

#### **Kapitel <sup>16</sup> Kurvilineare Regression: Wenn Beziehungen**

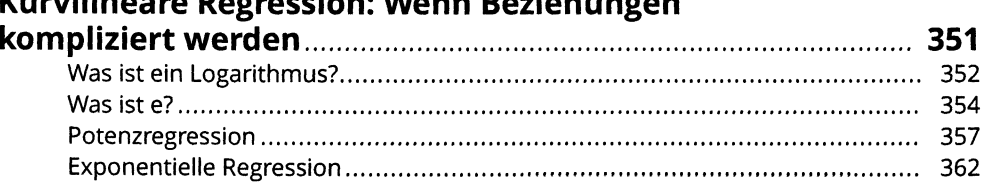

#### **<sup>24</sup> Inhaltsverzeichnis**

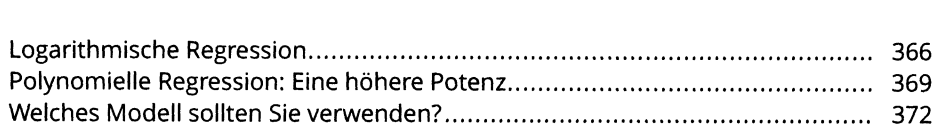

#### **Kapitel 17**

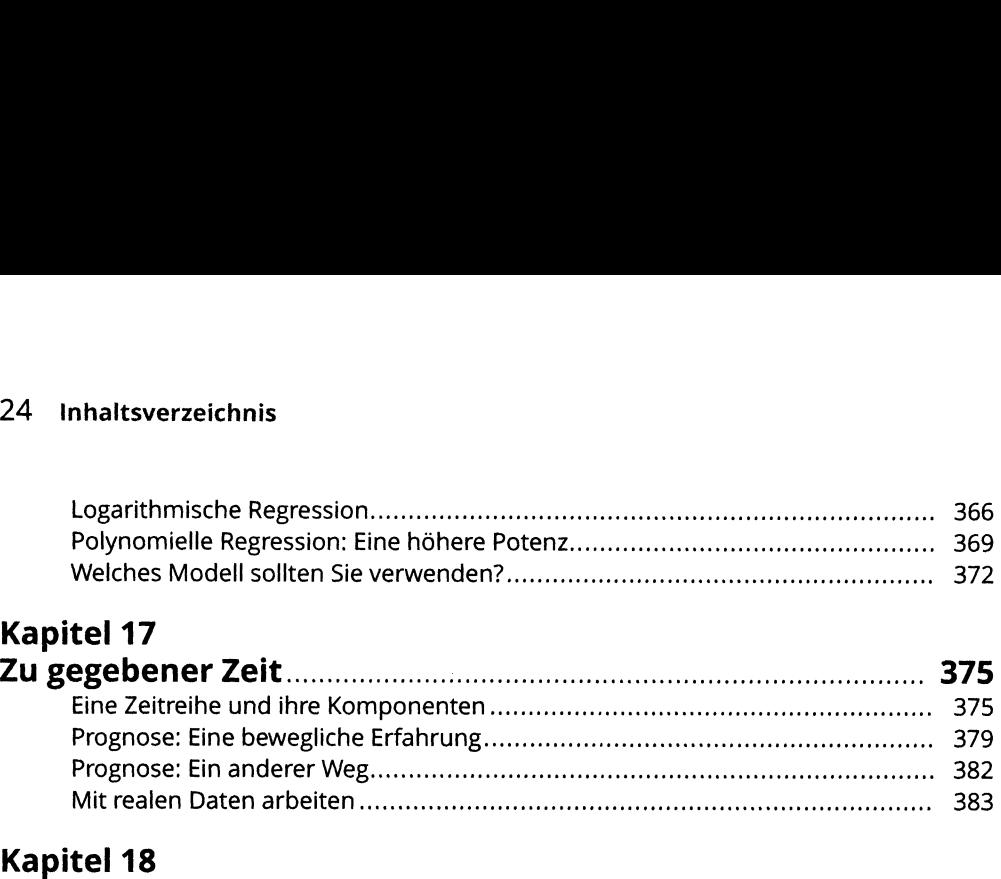

#### **Kapitel <sup>18</sup> Nichtparametrische Statistik................................................... <sup>387</sup>** Unabhängige Stichproben..................................................................................... <sup>387</sup>

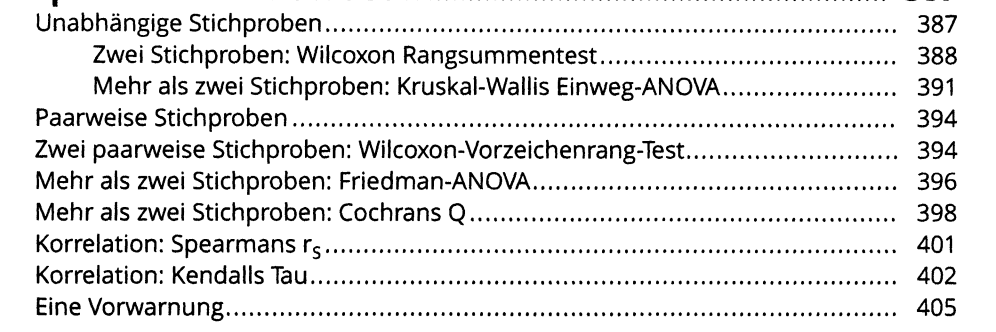

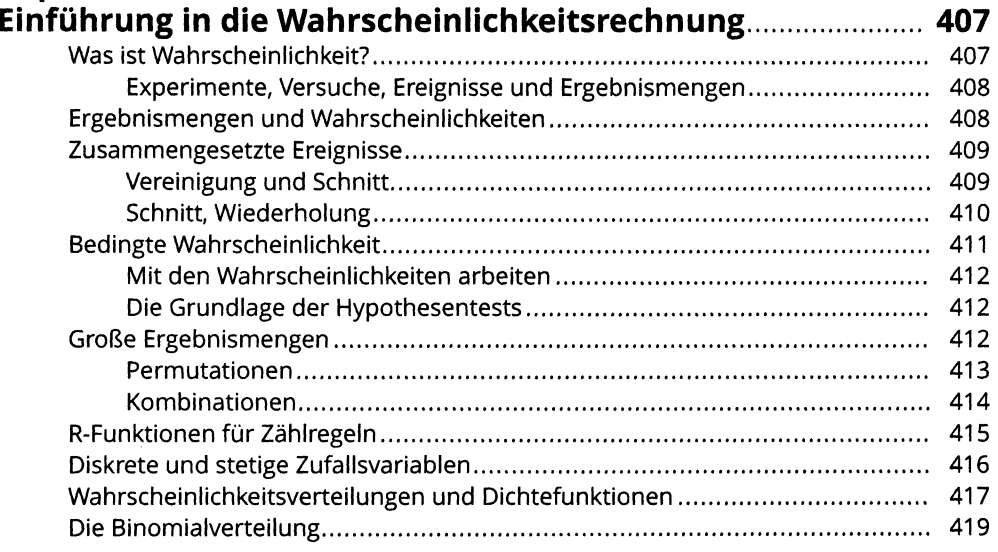

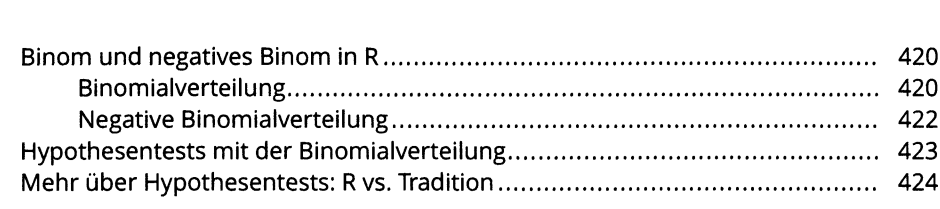

### **Kapitel 20 Wahrscheinlichkeit trifft auf Regression: Logistische**

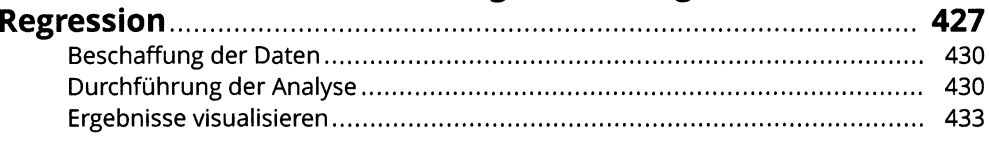

### **TEIL IV**

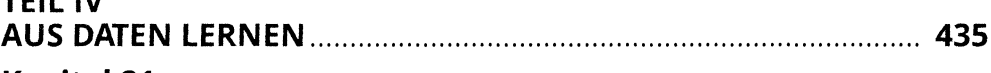

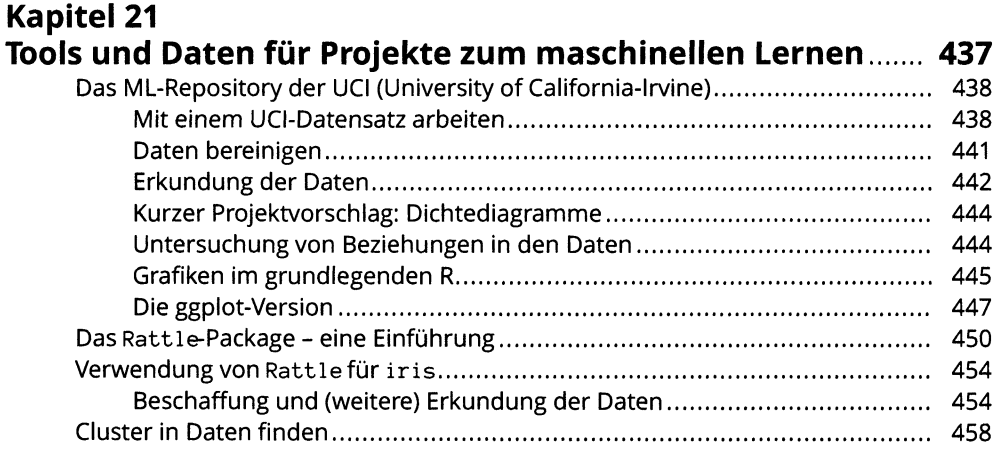

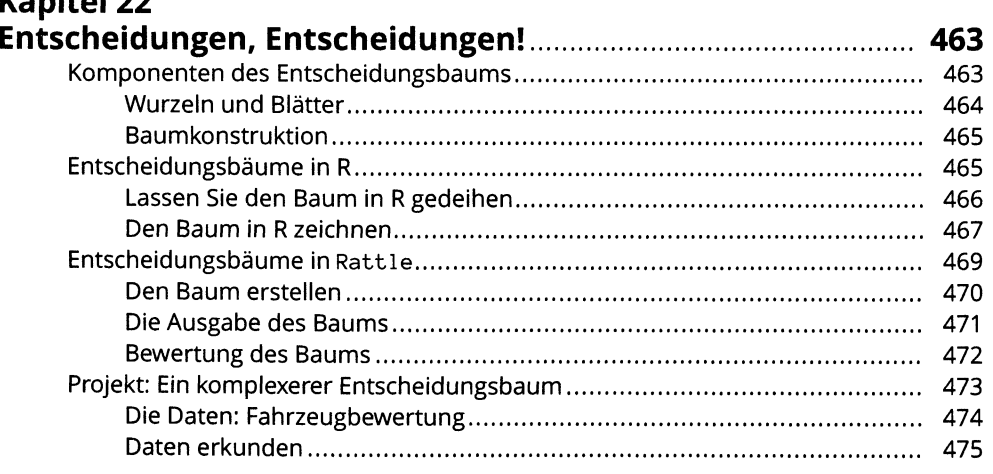

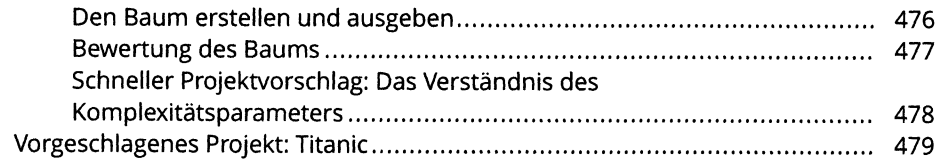

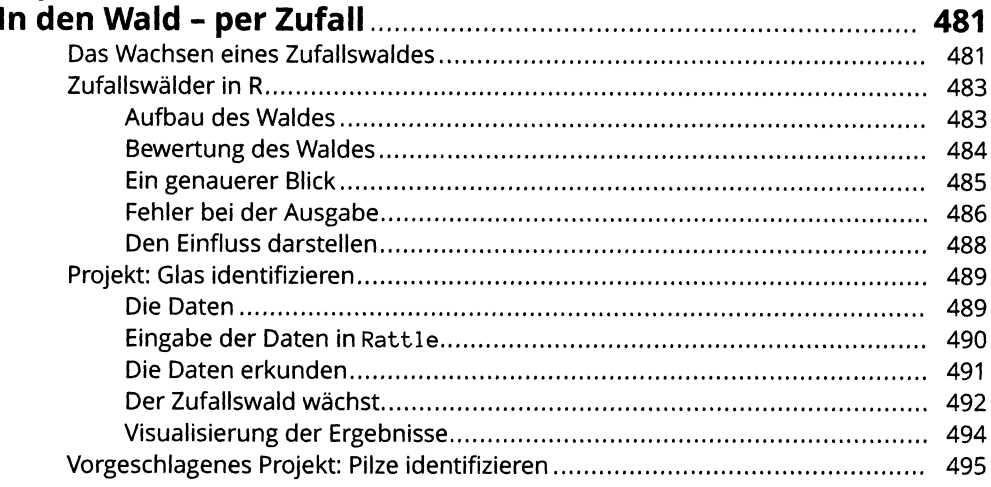

#### **Kapitel 24**

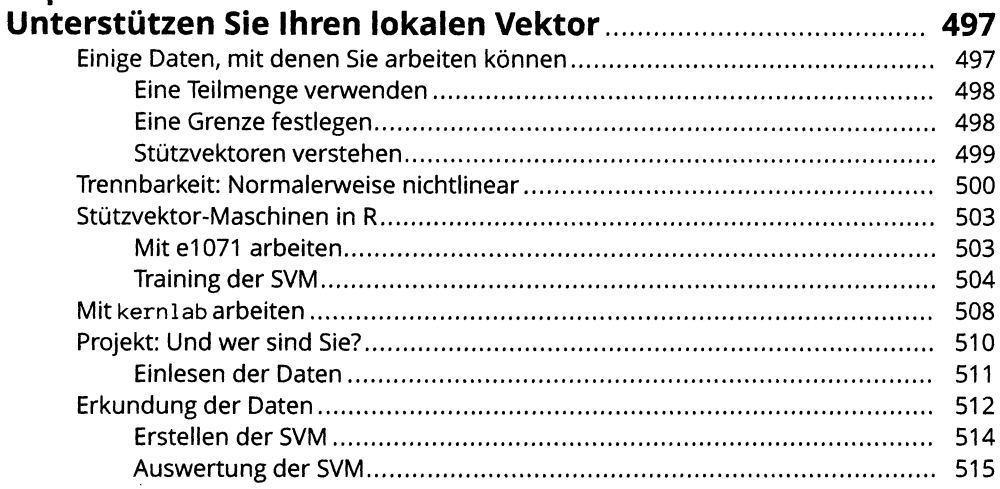

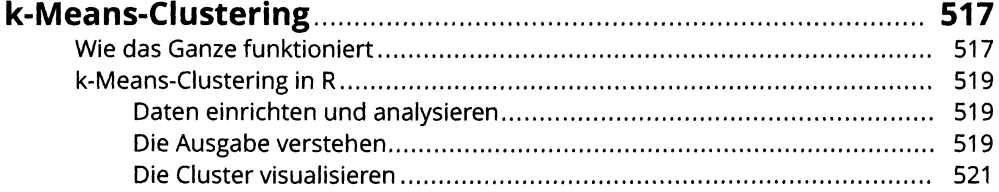

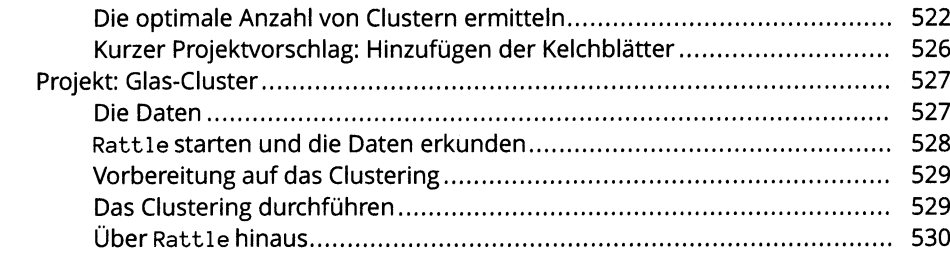

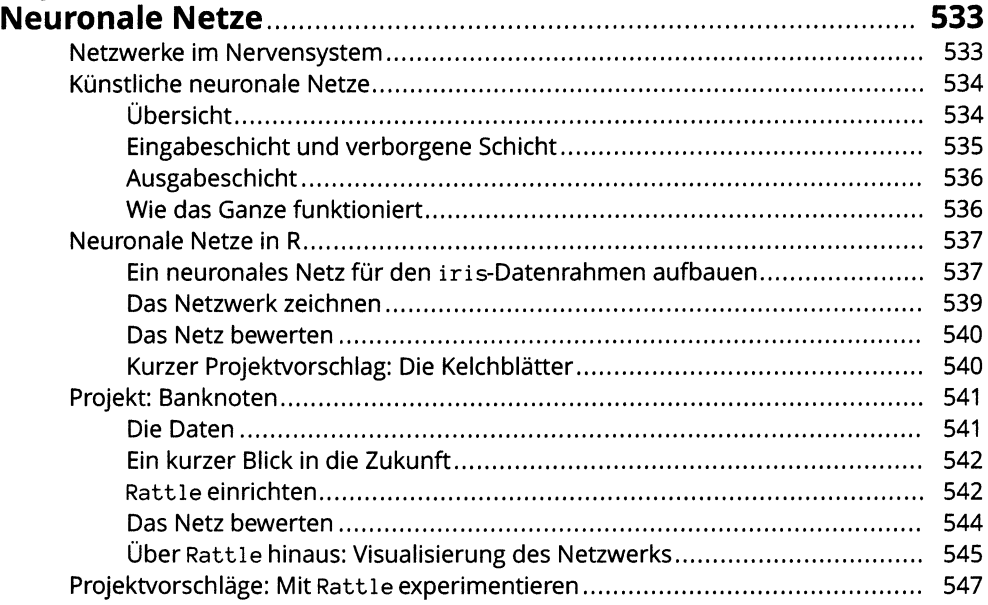

# **Kapitel 27**<br>Datenerfo

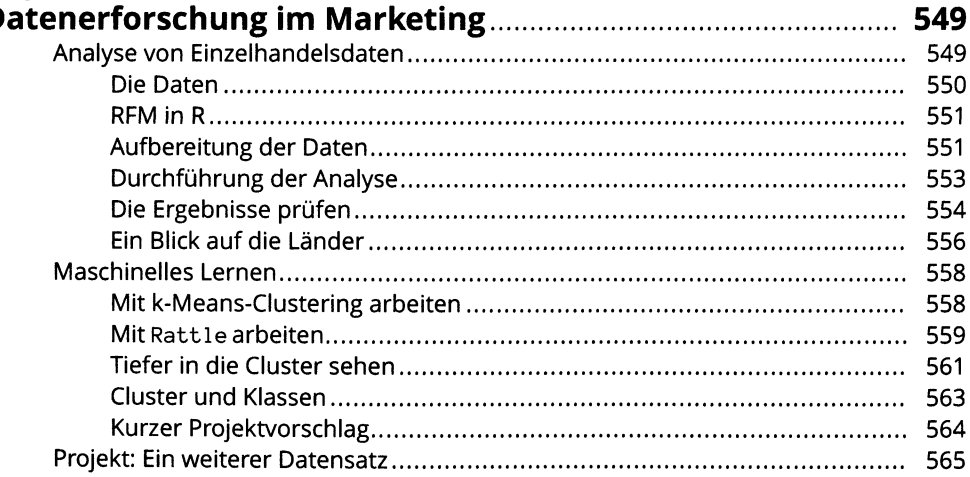

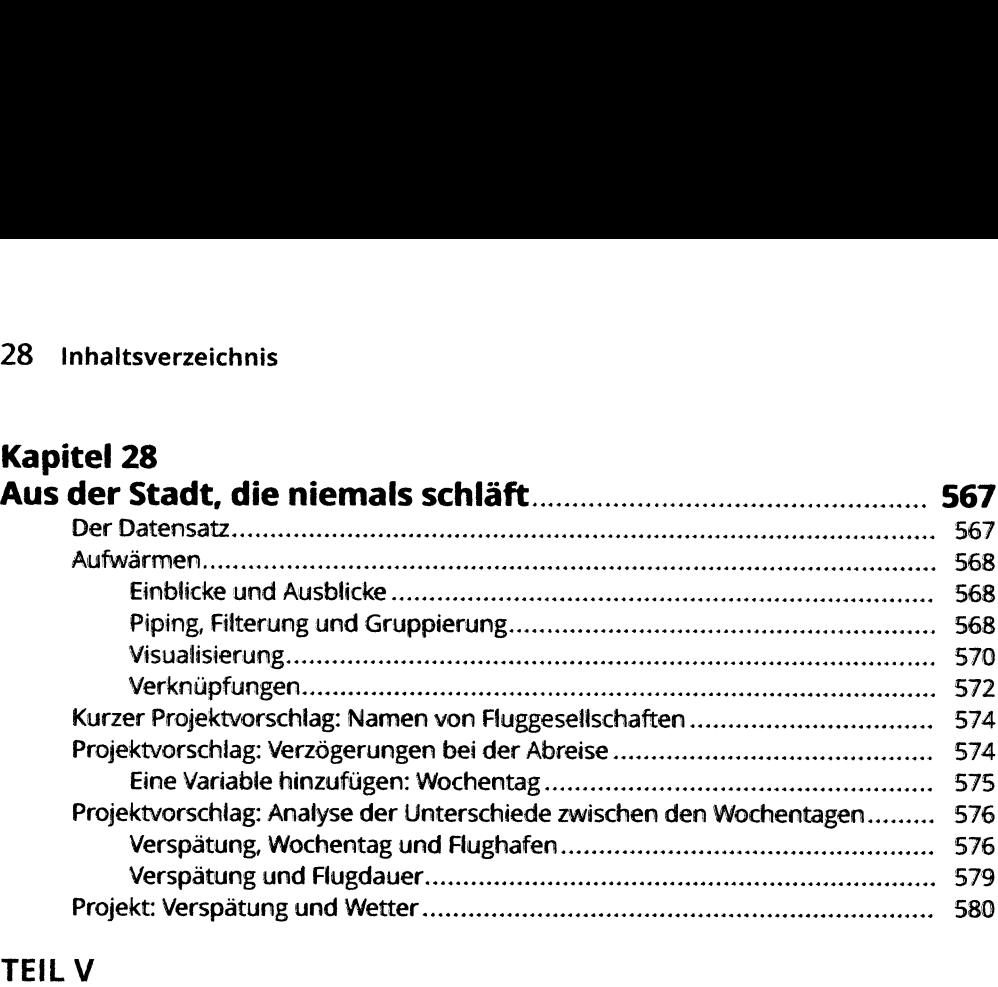

#### **TEIL V**

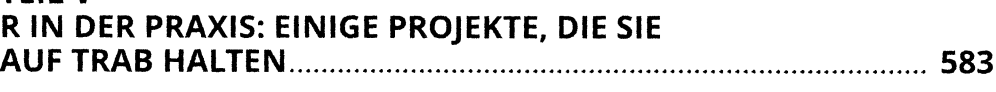

## **Kapitel 29**

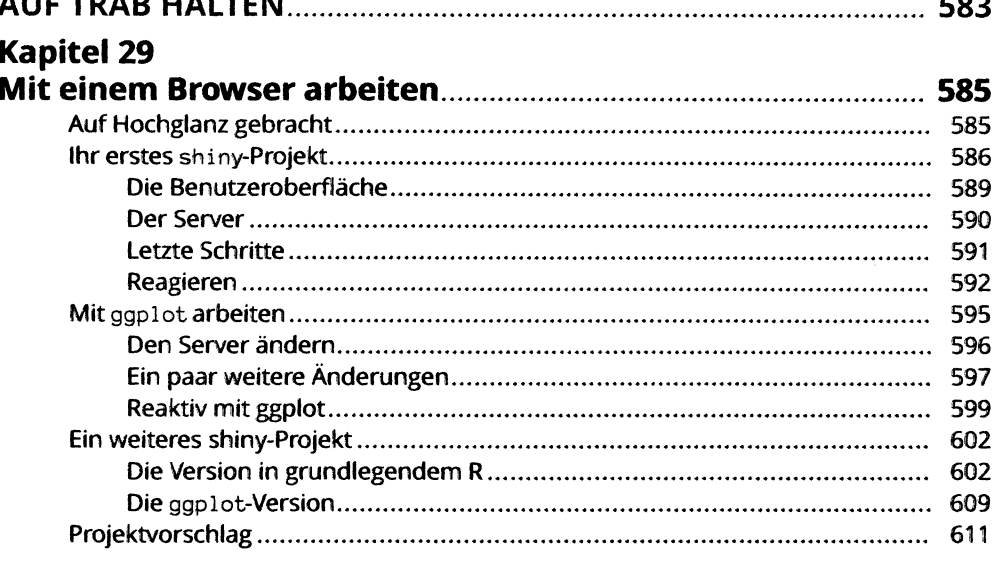

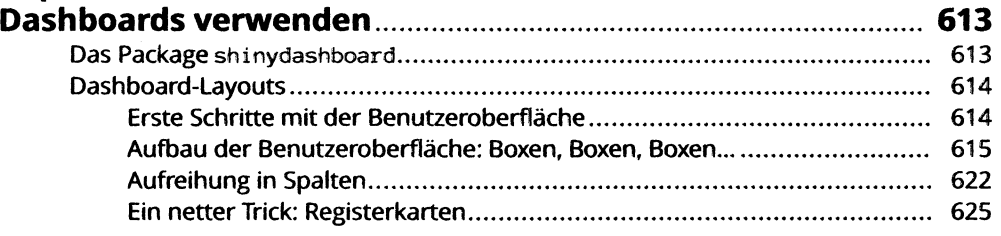

#### **Inhaltsverzeichnis <sup>29</sup>**

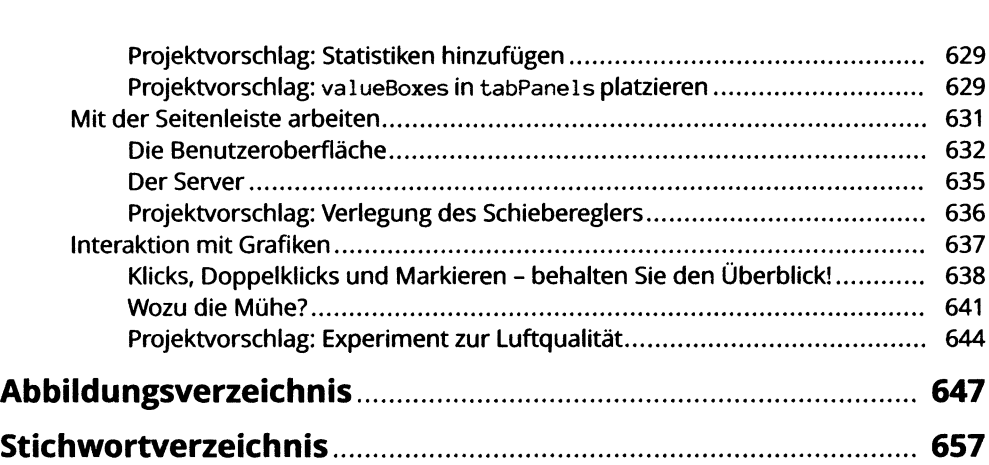